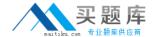

# **IBM**

# Exam C9550-605

# IBM WebSphere Enterprise Service Bus V7.0, Integration Development

Version: 7.0

[ Total Questions: 171 ]

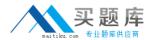

# Topic break down

| Topic             | No. of Questions |
|-------------------|------------------|
| Topic 1: Volume A | 80               |
| Topic 2: Volume B | 91               |

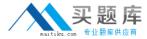

#### **Topic 1, Volume A**

### Question No: 1 - (Topic 1)

An integration developer has deployed different versions of the same SCA module to a server using administrative console. Which of the following statements is TRUE about any subsequently deployed versions of the module?

- **A.** Previous versions of the module are cached in memory.
- **B.** Previous versions of the module are overwritten by the new version of the module.
- **C.** A new version of the module replaces the last version of the module.
- **D.** A new version of the module does not replace any previous versions of the module.

**Answer: D** 

#### Question No: 2 - (Topic 1)

An integration developer needs to integrate a SAP system using a SAP Inbound Adapter. The SAP administrator decides to send IDocs (Intermediate Documents) as the data that must be intercepted by the mediation module. Which of the following is the most appropriate interface to choose during the SAP Adapter configuration?

- **A.** ALE (Application Link Enabling)
- **B.** QISS (Query Interface for SAP Software)
- **C.** ABAP (Advanced Business Application Programming)
- **D.** BAPI (Business Application Programming Interface)

**Answer: A** 

# Question No: 3 - (Topic 1)

An integration developer has developed a new mediation flow and wants to test it on a new embedded server profile. How should the integration developer proceed in order to perform this testing as efficiently as possible?

- **A.** Build the EAR file in WebSphere Integration Developer, then deploy it via serviceDeploy on the server.
- **B.** Build the EAR file in WebSphere Integration Developer, then deploy it via the server's

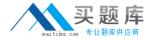

administrative console.

- **C.** In WebSphere Integration Developer, in the Servers tab, add a new server and enter the connection details of the server.
- **D.** In WebSphere Integration Developer, import the server via File>Import>Server and enter the connection details of the server.

**Answer: C** 

#### Question No: 4 - (Topic 1)

An integration developer is developing a mediation flow component to integrate PeopleSoft Enterprise. The integration developer has identified WebSphere Adapter for PeopleSoft Enterprise for this integration. Which technology specification is implemented by this adapter?

- **A.** Java EE Connector Architecture (JCA)
- **B.** Java EE Component Architecture (JCA)
- C. Java EE Connectivity Architecture (JCA)
- D. Java EE Communication Architecture (JCA)

**Answer: A** 

#### Question No : 5 - (Topic 1)

Which of the following event delivery types are supported by the WebSphere Adapters?

- A. Ordered delivery
- **B.** Persistent delivery
- C. Guaranteed delivery
- **D.** Non persistent delivery

**Answer: A** 

#### Question No: 6 - (Topic 1)

The integration developer has an existing mediation flow that was developed using WebSphere Integration Developer V6.2. The developer would like to take advantage of functionality in new mediation primitives of WebSphere Integration Developer V7.0 to

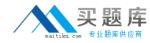

enhance the mediation flow design. What should the integration developer do to migrate project artifacts from WebSphere Integration Developer V6.2 to WebSphere Integration Developer V7.0? From WebSphere Integration Developer V6.2, export the artifacts:

- **A.** into a JAR file. Import the JAR file into the WebSphere Integration Developer V7.0, which will automatically migrate the project.
- **B.** as an EAR file. Import the EAR file into WebSphere Integration Developer V7.0, which will automatically migrate the project.
- **C.** into a Project Interchange (PI) file. Import the PI file into WebSphere Integration Developer V7.0. Then use the migration wizard to complete the process.
- **D.** into an Eclipse Product. Import the Eclipse file into WebSphere Integration Developer V7.0. Then use the migration wizard to complete the process.

**Answer: C** 

# Question No: 7 - (Topic 1)

An integration developer is designing a business object map and must set an orderType element in the target based on the value of an orderNumber element in the source. Each orderNumber element value has a two-letter prefix that indicates the type of order (ex: SU-000123). Which transform type would be most appropriate for this situation?

- A. Move
- B. Assign
- C. Extract
- **D.** Substring

**Answer: C** 

#### Question No:8 - (Topic 1)

An integration developer needs to dynamically route the messages to two separate endpoints. Which of the following nodes or mediation primitives have the property 'Use dynamic endpoint if set in the message header' to support this scenario?

- A. Callout
- **B.** Callout Response
- C. Data Handler
- D. Service Invoke

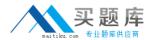

#### E. Endpoint Lookup

Answer: A,D

# Question No: 9 - (Topic 1)

Refer to the Exhibit.

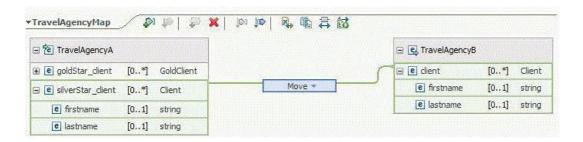

An integration developer is designing an XML map and uses the move transform type to map the silverStar\_client element of the source to the client element of the target as illustrated in the Exhibit. In addition, the integration developer sets the Input array indices to "2:4". If there are six instances of the silverStar\_client in the source, how many instances of client will be generated in the target by the transform map?

- **A.** 2
- **B.** 3
- **C.** 4
- **D**. 6

**Answer: B** 

#### Question No : 10 - (Topic 1)

A SCA module is being deployed and none of the node agents are started. Which log file would be most useful in troubleshooting the deployment error of the SCA module?

- A. install\_root\profiles\node\_agent\logs\node\_agent\SystemErr.log
- B. install root\profiles\node agent\logs\node agent\SystemOut.log
- C. install\_root\profiles\deployment\_manager\logs\deployment\_manager\native\_syserr.log
- **D.** install\_root\profiles\deployment\_manager\logs\deployment\_manager\SystemOut.log

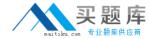

Answer: D

# Question No: 11 - (Topic 1)

An integration developer is implementing a custom mediation primitive. The primitive has 3 out terminals configured, Terminal1, Terminal2, and Terminal3. In the custom code, the developer wants to propagate the original service message object (smo) to Terminal2. How should the developer implement this in the code?

- A. out.Terminal2(smo);
- B. Terminal2.fire(smo);
- C. fire(smo,Terminal2);
- **D.** fire.out(smo,Terminal2);

**Answer: B** 

# Question No: 12 - (Topic 1)

Which of the following fields of the Service Message Object (SMO) structure must be updated to dynamically change the endpoint of a Web Service?

- A. /headers/SOAPHeader/value
- B. /headers/WSAHeader/To/value
- C. /headers/SMOHeader/Target/address
- D. /headers/SMOHeader/AlternateTarget/address

**Answer: C** 

#### Question No : 13 - (Topic 1)

An integration developer wants to make some of the properties of the mediation primitives configurable at runtime. Which of the following properties can be promoted to be visible to be visible within the Administrative Console (Integrated Solutions Console)?

- A. 'Root' of Event Emitter
- B. 'Handler' of Message Logger
- C. 'Table name' of Database Lookup

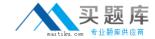

- D. 'Binding Type' of Endpoint Lookup
- E. 'Invocation Style' of Service Invoke

Answer: C,D

#### Question No: 14 - (Topic 1)

An integration developer is tasked to automate the testing of component test projects, test suites, and test cases. Which of the following is the most recommended approach for automated testing?

- A. Use Ant scripts
- B. Use Jython scripts
- C. Use Python scripts
- D. Use serviceDeploy command

**Answer: A** 

#### Question No : 15 - (Topic 1)

Interface requirements for a new project include allowing external client applications to create, retrieve or update customer records in a backend system. Which of the following export interface models BEST implement these requirements?

- **A.** One interface with one operation and three inputs.
- **B.** One interface with three operations and one input for each operation.
- **C.** One interface with three operations and three inputs for each operation.
- **D.** Three interfaces with one operation each and one input for each operation.
- **E.** Three interfaces with three operations each and one input for each operation.

Answer: B,D

#### Question No : 16 - (Topic 1)

An integration developer is creating a test suite in a component test project based on a specific use case. Which of the following patterns is most appropriate for the test suite?

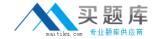

- A. Suite level testing
- B. Scenario-based testing
- C. Operation level testing
- D. Custom use case testing

**Answer: B** 

# Question No: 17 - (Topic 1)

An integration developer has been tasked to create a solution to process electronic invoices. The invoices must be sent through Web services with a swaRef-type attachment per the Web Services Interoperability Organization (WS-I) Attachment Profile 1.0. Which of the following is a required step in order to expose a module as a Web Service supporting the above technology?

- **A.** Add the predefined SwaRefLib in the library section of the dependency editor of the module.
- **B.** Add a custom interface with a field 'attachment' to an export and when generating the WS binding select the '(WS-I) Attachment Profile 1.0 with swaRef' option.
- **C.** Select the 'WS-I attachment profile 1.0 swaRef schema file' interface in the Predefined Resources section of the dependency editor of the module.
- **D.** Create a custom interface that follows the WS-I Attachment Profile 1.0 in a library and add it in the library section of the dependency editor of the module.

**Answer: C** 

# Question No: 18 - (Topic 1)

An integration developer wants to create a solution where module A calls module B synchronously. What is the recommended binding type for inter-module communication from a performance point of view?

- A. JMS
- B. EIS
- C. SCA
- D. Web service

**Answer: C** 

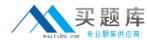

# Question No: 19 - (Topic 1)

A library of common artifacts has been packaged and deployed as a shared library in WebSphere Enterprise Services Bus. An order processing module has been enhanced and new required business objects have been added to the library. Which of the following must be rebuilt, repackaged, and redeployed?

- A. Only the library.
- **B.** Only the order processing module.
- **C.** Only the library and the order processing module.
- **D.** The library and all dependent modules.

**Answer: C** 

# Question No : 20 - (Topic 1)

Which one of the following IBM products provides WebSphere Enterprise Service Bus with additional industry standard modification and validation tooling?

- A. WebSphere Process Server
- B. WebSphere Message Broker
- C. WebSphere Transformation Extender
- D. WebSphere Service Registry and Repository

**Answer: C** 

# Question No : 21 - (Topic 1)

An integration developer is using serviceDeploy command to generate J2EE application EAR files from SCA modules. The serviceDeploy command expects an input file in which of the following formats?

- A. .gz
- B. .jar
- C. .rar
- D. .tar
- E. .zip